#### **НАЦІОНАЛЬНИЙ ТЕХНІЧНИЙ УНІВЕРСИТЕТ УКРАЇНИ «КИЇВСЬКИЙ ПОЛІТЕХНІЧНИЙ ІНСТИТУТ імені ІГОРЯ СІКОРСЬКОГО» Приладобудівний факультет**

#### ЗАТВЕРДЖУЮ Декан приладобудівного факультету

 $\frac{\Gamma.C. \text{ T}$ ИМЧИК -<br>(ініціали, прізвище)

«  $\rightarrow$  2019 р.

# **"Комп'ютерне моделювання процесів і систем 1. Моделювання оптико-електронних приладів" код ЗО13**

(назва та код кредитного модуля)

## **РОБОЧА ПРОГРАМА**

### **кредитного модуля**

**рівень вищої освіти перший (бакалаврський) спеціальність 151 «Автоматизація та комп'ютерно-інтегровані технології»**

(шифр і назва)

**освітня програма «Комп'ютерно - інтегровані оптико-електронні системи та технології»,**

(ОПП/ОНП назва)

**форма навчання денна**

(денна/заочна)

Ухвалено методичною комісією приладобудівного факультету (назва інституту/факультету)

Протокол від 2019 р. №

Голова методичної комісії

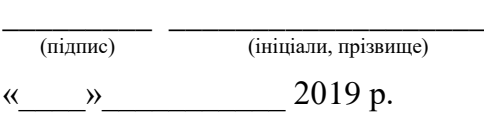

Київ – 2019

Робоча програма кредитного модуля "Комп'ютерне моделювання процесів і систем 1. Моделювання оптико-електронних приладів." (назва кредитного модуля)

складена відповідно до програми навчальної дисципліни "Комп'ютерне моделювання процесів і систем"

(назва навчальної дисципліни)

Розробник робочої програми:

 старший викладач Кравченко Ігор Володимирович (посада, науковий ступінь, вчене звання, прізвище, ім'я, по батькові)

\_\_\_\_\_\_\_\_\_\_ (підпис)

Робочу програму затверджено на засіданні кафедри оптичних та оптико-електронних приладів (повна назва кафедри)

Протокол від «26» червня 2019 року № 18

Завідувач кафедри

 $\frac{\overline{C}}{(\text{mixture})}$  В.Г. Колобродов (підпис) (ініціали, прізвище)

«26 » червня 2019 р.

НТУУ «КПІ», 2019 рік

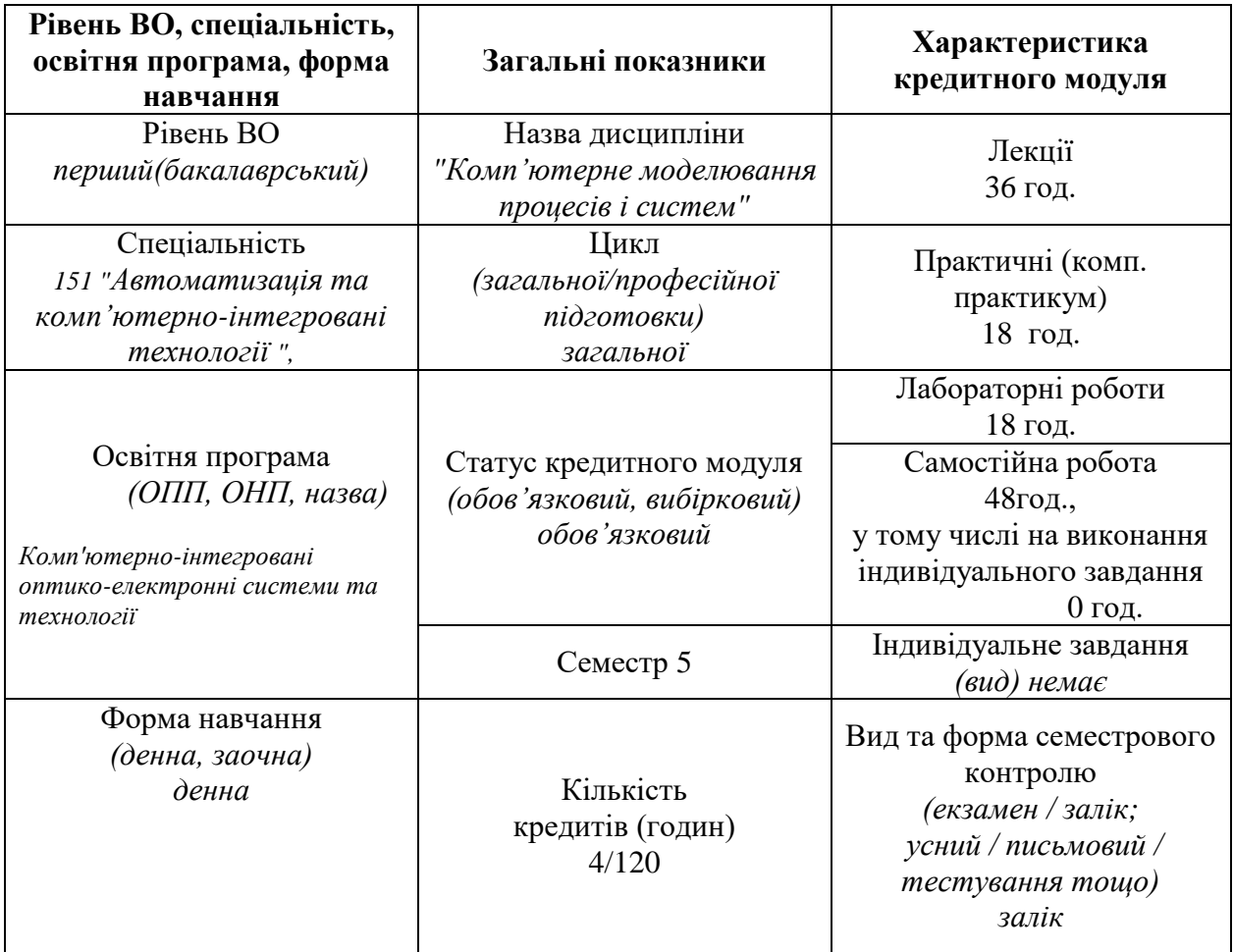

Кредитний модуль «Моделювання оптико-електронних приладів» є дисципліною професійної та практичної підготовки. Він забезпечує підготовку по використанню засобів обчислювальної техніки, комп'ютерних методів та пакетів прикладних програм для автоматизації розрахункових робіт при проектуванні приладів та систем автоматизації.

Модуль базується на знаннях, що отримали студенти в курсах "Програмування", "Інформаційні технології", "Фізика", "Вища математика", "Теорія оптичних систем".

Предметом навчальної дисципліни є засоби обчислювальної техніки, комп'ютерні технології та пакети прикладних програм для автоматизації розрахункових робіт при проектуванні систем автоматизації.

Модуль закладає підґрунтя для ефективного використання інформаційних технологій при вивченні фахових дисциплін, в курсових проектах, що викладаються в наступних семестрах, дипломному проектуванні та подальшій інженерній діяльності.

#### **2. Мета та завдання кредитного модуля**

Предметом дисципліни є певні види інформаційних технологій та програмних застосунків, які можуть бути використані для проведення математичних, наукових та інженерних розрахунків, аналізу експериментальних даних, реалізації проектів.

- 2.1. Метою кредитного модуля є формування у студентів здатностей:
- розуміння принципів, особливостей та можливостей застосування комп'ютерних інформаційних технологій при розрахунках характеристик та параметрів приладів та систем;
- уміння в межах загально наукової компетенції вирішувати професійні задачі, спираючись на комп'ютерні носії інформації.
- здатність використовувати чисельні методи математичного аналізу в інженерних розрахунках;
- здатність виконувати операції функціонального аспекту проектування щодо процедур аналізу оптико-електронних систем або окремих їх складових із застосуванням комп'ютерних технологій:
- базові навички роботи з комп'ютером, спеціалізованим обладнанням, програмним забезпеченням;
- застосовувати програмне забезпечення для обробки результатів фізичних досліджень та проектування оптико-електронних приладів та систем;

Мета курсу досягається через практичне оволодіння студентами сучасними інформаційними технологіями та комп'ютерними засобами, що має забезпечити формування у студентів основ інформаційної культури.

2.2. Основні завдання кредитного модуля.

Згідно з вимогами програми навчальної дисципліни студенти після засвоєння кредитного модуля мають продемонструвати такі результати навчання:

- **знання:**
	- про сучасні інформаційні технології розрахункові системи, типологію, класифікацію, структуру універсальних розрахункових систем;
	- можливостей спеціалізованих та універсальних комп'ютерних пакетів при розрахунках приладів та систем;
	- теоретичні засади методів побудови цифрових математичних моделей ОЕП
	- базові чисельні методи розв'язання інженерних задач.

#### **уміння**:

- опановувати та раціонально використовувати програмні засоби;
- виконувати розрахунки параметрів та характеристик приладів в пакетах типу МАТКАД, МАТЛАБ;
- розробляти алгоритмів розв'язання інженерних задач;
- проводити програмну реалізацію алгоритмів в математичних пакетах;
- аналізувати результати, отримані за допомогою комп'ютерних технологій;
- оцінки та вибору чисельних математичних методів для вирішення інженерних задач;
- з оцінювання ефективності застосування альтернативних елементів програмного забезпечення в конкретних випадках.

#### **досвід:**

- застосування пакетів МАТКАД, МАТЛАБ для вирішення обчислювальних інженерних задач;
- розробки алгоритмів проведення обчислень;
- застосування пакетів в діалоговому та програмному режимах;
- кількісного аналізу графічних даних.
- застосування методів аналізу табличних даних;
- комп'ютерного розв'язання рівнянь, чисельного інтегрування.

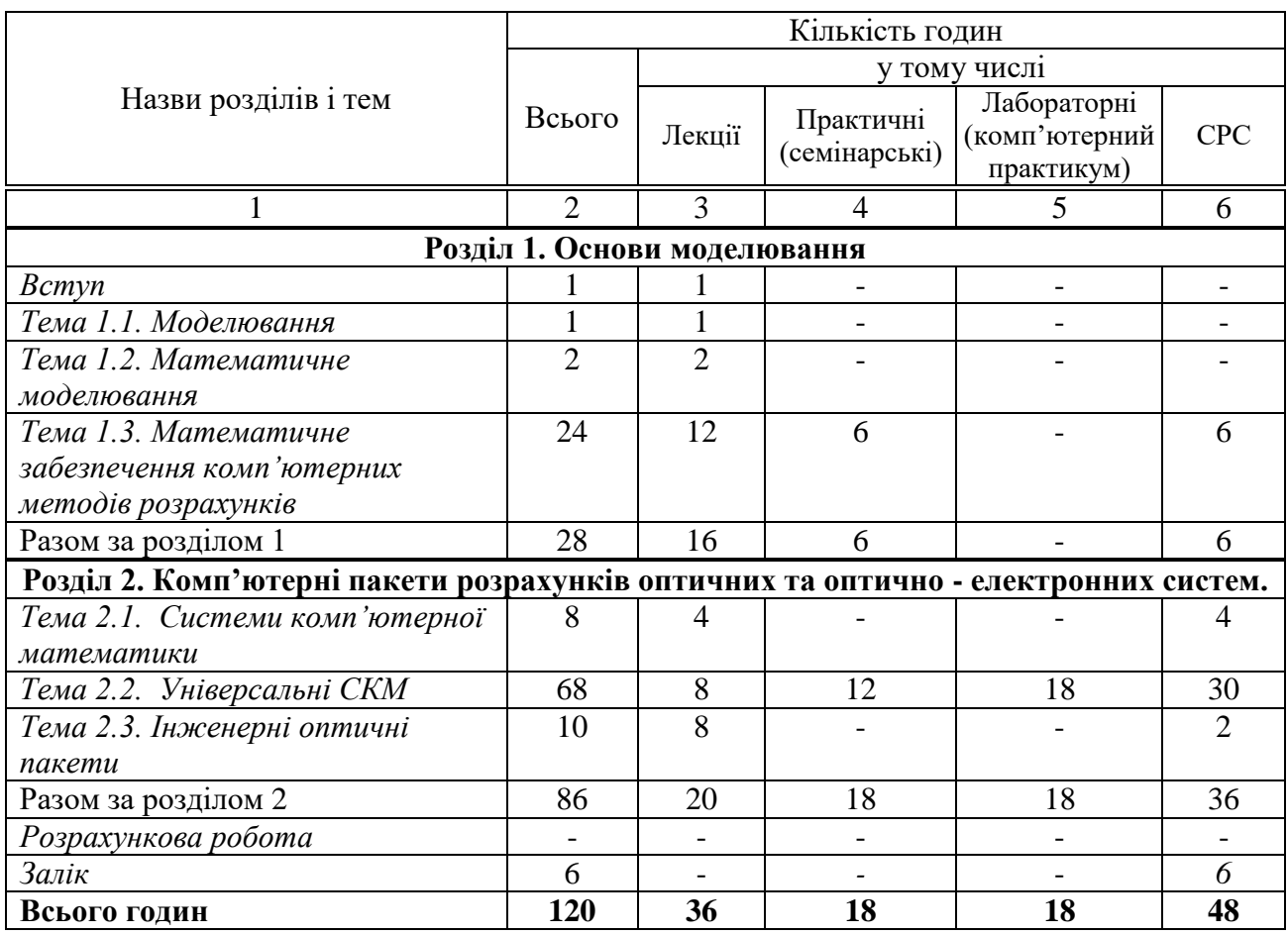

## **3. Структура кредитного модуля**

## **4. Лекційні заняття**

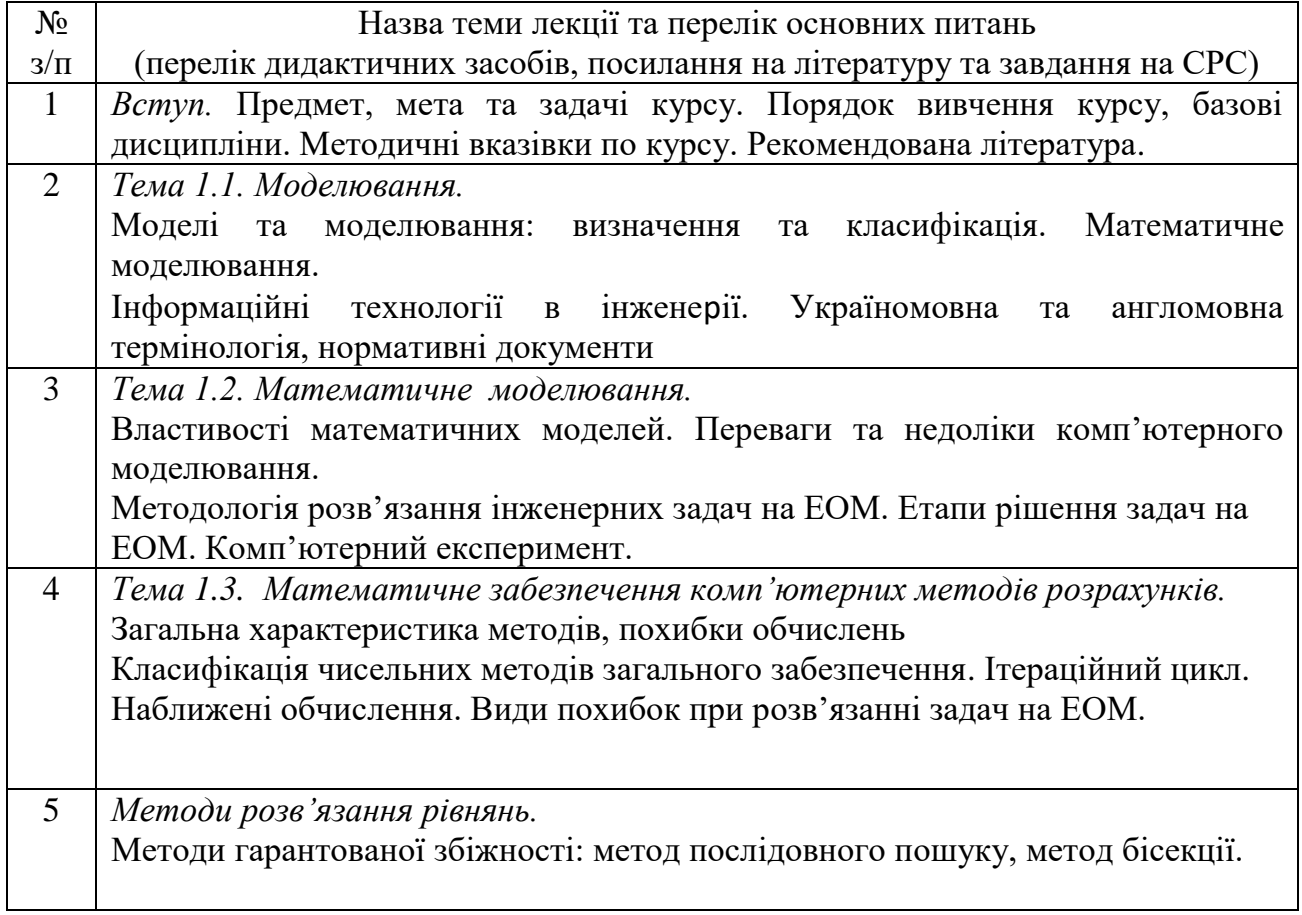

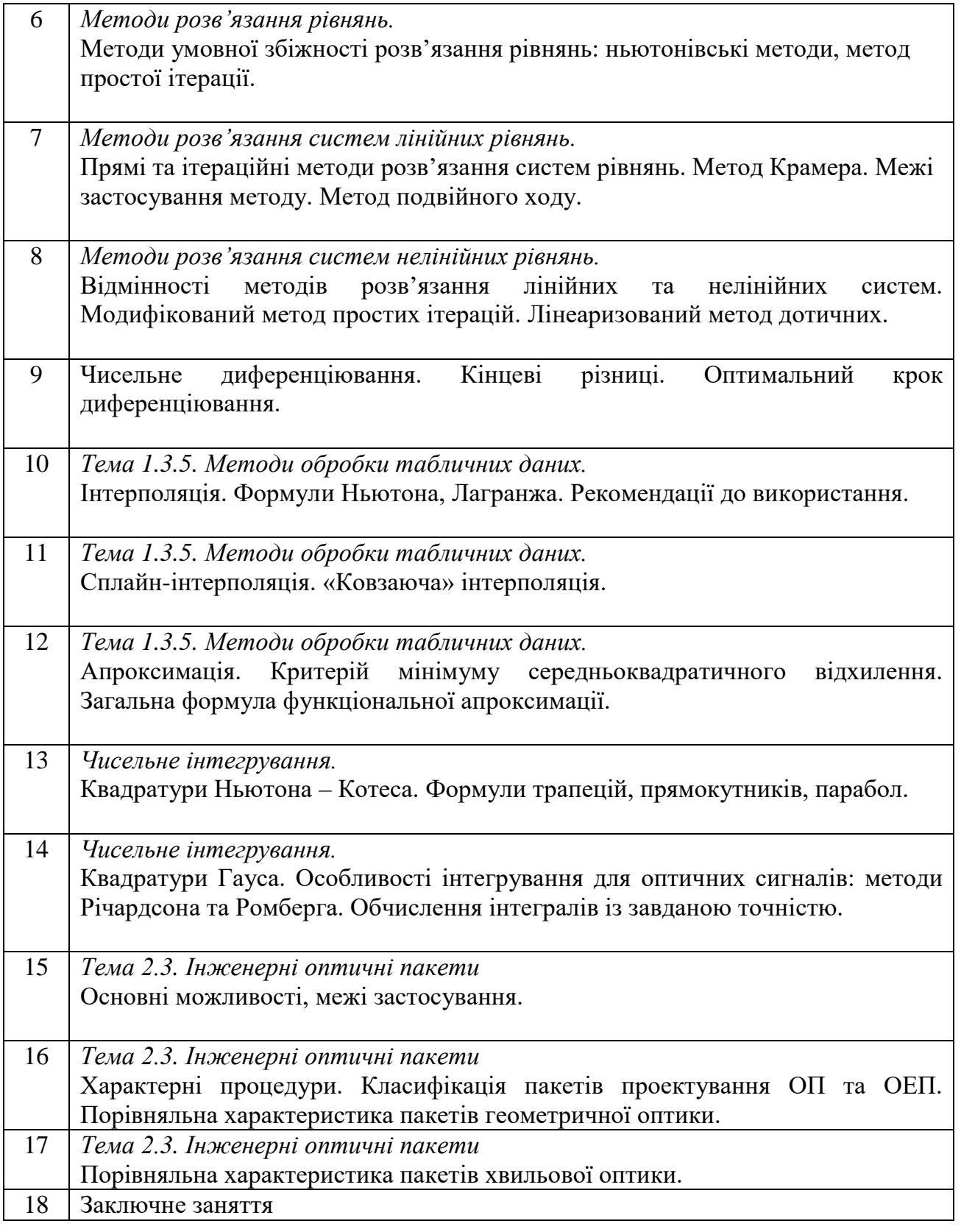

## **5. Практичні заняття**

Основні завдання циклу практичних занять набуття студентами вмінь та навичок для розуміння особливостей та можливостей застосування чисельних методів та засобів СКМ при розрахунках оптичних та оптично-електронних приладів різного призначення

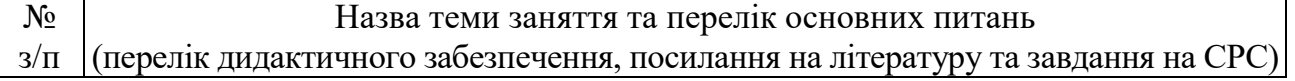

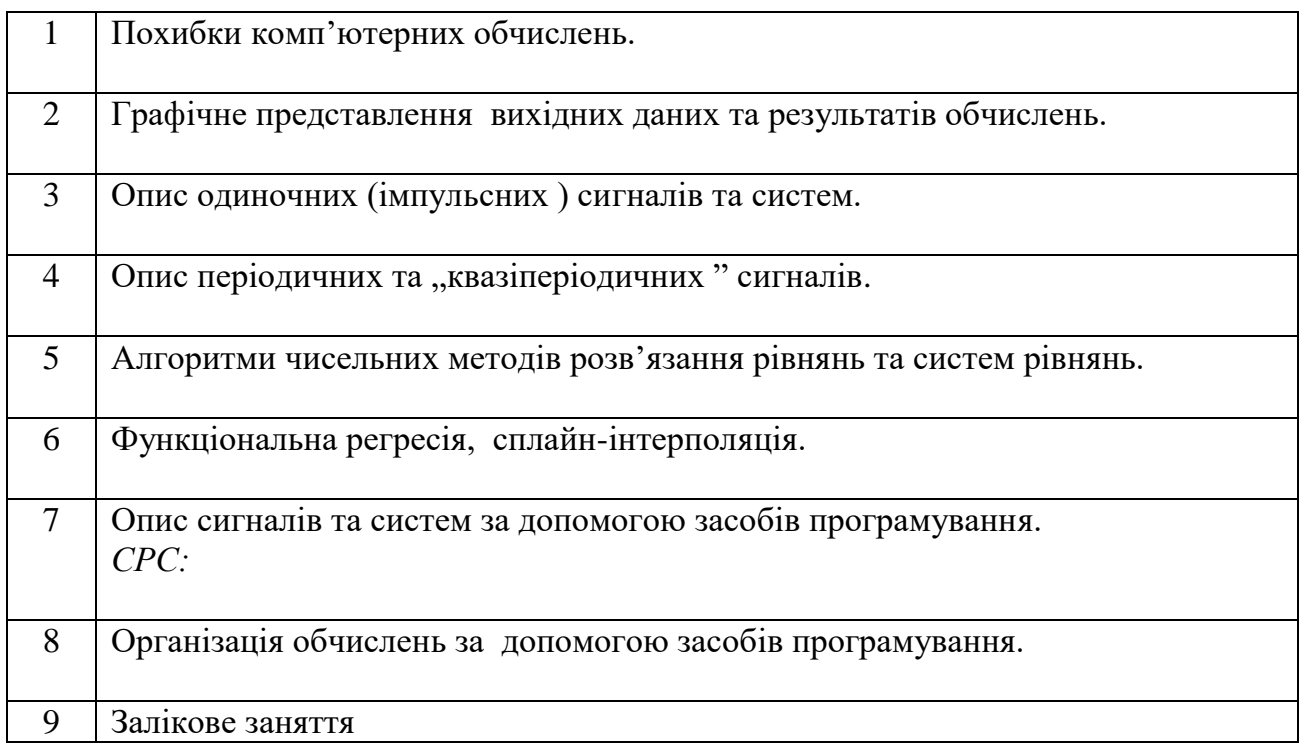

## **5. Семінарські заняття**

Навчальною програмою не передбачено проведення семінарських занять.

## **6. Лабораторні заняття (комп'ютерний практикум)**

Основні завдання циклу комп'ютерного практикуму - набуття студентами навичок користування засобами універсального математичних пакетів для вирішення типових розрахункових завдань.

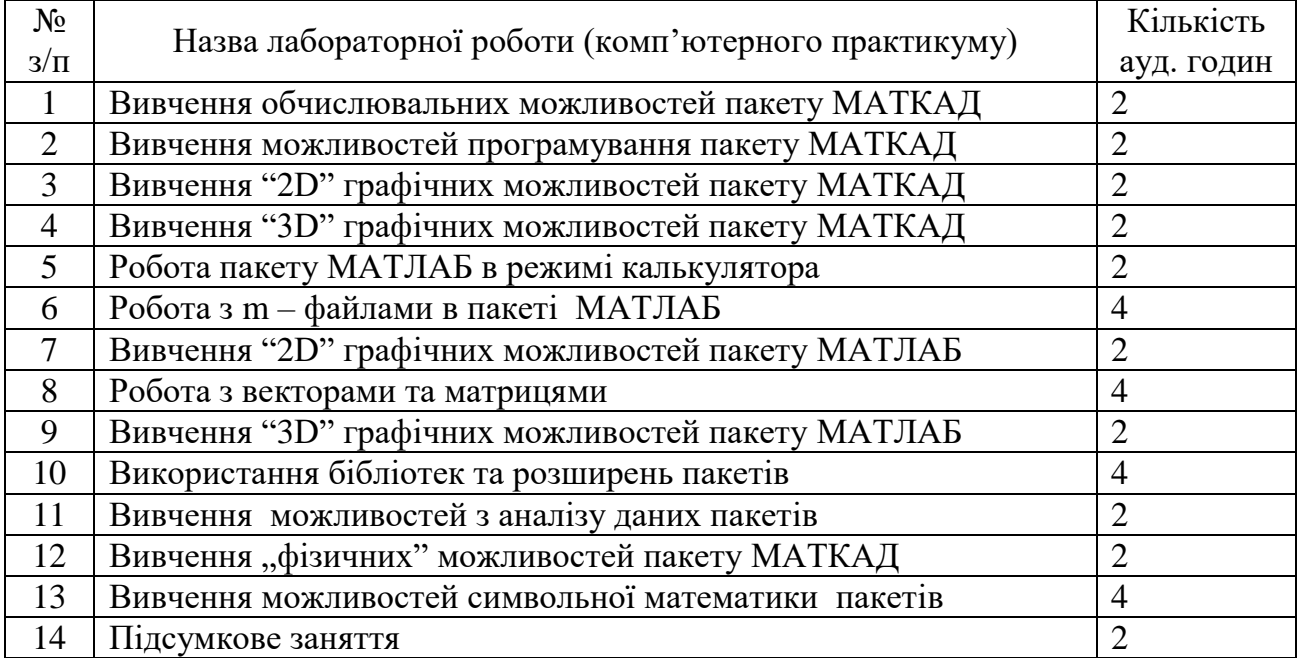

#### **7. Самостійна робота**

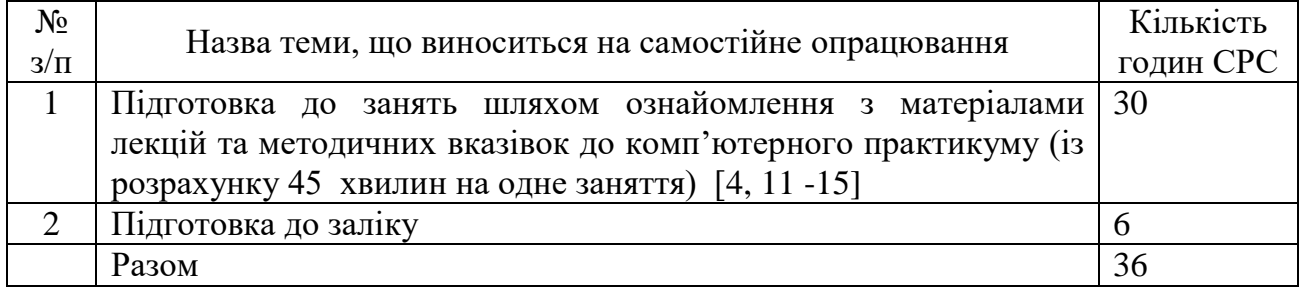

#### **8. Індивідуальні завдання**

Навчальним планом не передбачено виконання індивідуальних завдань.

#### **9. Контрольні роботи**

Навчальною програмою не передбачено проведення контрольних робіт, колоквіумів тощо. Перевірка залишкових знань проводиться із застосуванням комплексних контрольних завдань.

#### **10. Рейтингова система оцінювання результатів навчання**

Рейтинг студента з дисципліни складається з балів, що він отримує за:

- 1) виконання та захист робіт комп'ютерного практикуму;
- 2) відповідей на практичних заняттях;
- 3) відповіді на заліку;
- 4) заохочувальних та штрафних балів.

#### **Система рейтингових (вагових) балів та критерії оцінювання**

1. Комп'ютерний практикум. Ваговий бал – 75.

2. Практичні заняття. Ваговий бал – 25.

Сума вагових балів контрольних заходів протягом семестру складає: **R<sup>С</sup> = 100 балів.**

Семестровий рейтинг до 60% **RС**, тобто 60 балів вимагає складання залікової контрольної роботи.

Семестровий рейтинг менший до 26% **RС**, тобто менший 26 вважається не допуском.

Студенти, які набрали протягом семестру необхідну кількість балів (*RD* **≥ 0,6 R**), тобто більше 60 балів мають можливість отримати залікову оцінку так званим "автоматом" відповідно до набраного рейтингу;

По курсу проводиться (Рейтингові системи оцінювання результатів навчання: Рекомендації до розроблення і застосування [Електронний ресурс] / КПІ ім. Ігоря Сікорського ; уклад.: В. П. Головенкін. – Електронні текстові данні (1 файл: 364 Кбайт). – Київ : КПІ ім. Ігоря Сікорського, 2019. – 18 с. ) письмова залікова контрольна робота.

Сумарний ваговий бал – 40. Робота складається з теоретичного питання та двох практичних завданнь. Практичне завдання виконується на ПК.

Кожне запитання оцінюється з 13 балів за такими критеріями:

- «відмінно» повна відповідь (не менше 90% потрібної інформації), надані відповідні обґрунтування та особистий погляд – 13 - 11 балів;
- «добре» достатньо повна відповідь (не менше 75% потрібної інформації), що виконана згідно з вимогами до рівня «умінь», або незначні неточності) – 12…9 балів;
- «задовільно» неповна відповідь (не менше 60% потрібної інформації. що виконана згідно з вимогами до «стереотипного» рівня та деякі помилки) – 8…5 балів;
- «незадовільно» незадовільна відповідь 0 балів.

Штрафні ( $-r_{\rm s}$ ) бали передбачені за несвоєчасне виконання лабораторних робіт, за відсутність без поважних причин на заняттях тощо. За виконання творчих робіт з кредитного модуля (участь у олімпіадах з навчальних дисциплін, участь у конкурсах робіт, підготовка рефератів та оглядів наукових праць, виконання завдань з удосконалення дидактичних матеріалів з кредитного модуля тощо) студентам можуть нараховуватися заохочувальні бали (  $r_{\rm s}$  ). Сума як штрафних, так і заохочувальних балів не має перевищувати  $0,$ 1 $R_{\rm C}$ .

Переведення значення рейтингових оцінок з кредитного модуля в ECTS та традиційні оцінки для виставлення їх до екзаменаційно-залікової відомості та залікової книжки здійснюється відповідно до табл. 1. *Таблиця 1. Переведення рейтингових оцінок в традиційні оцінки*

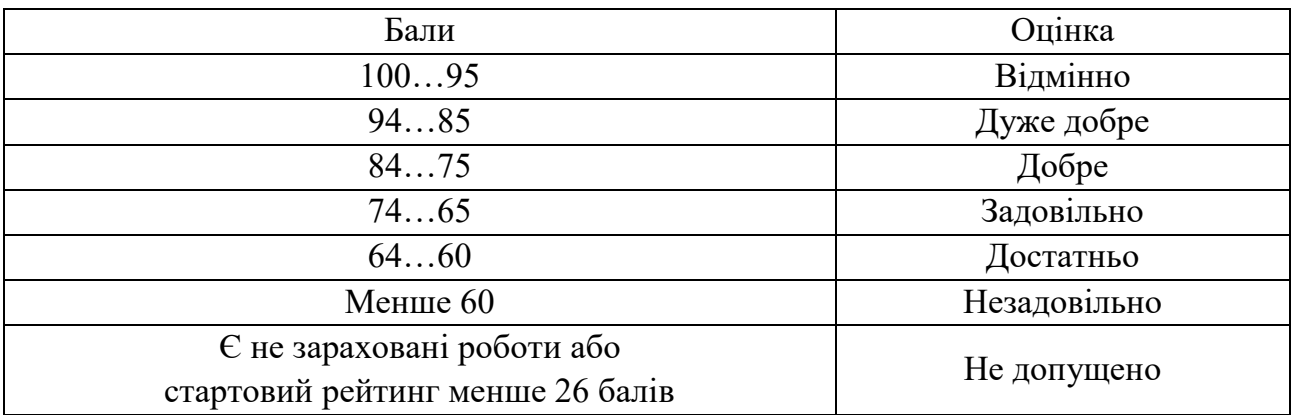

#### **Умови позитивної проміжної атестації**

Для отримання "атестовано" з першої проміжної атестації (8 тиждень) студент матиме не менше ніж 15 балів*.*

Для отримання "атестовано" з другої проміжної атестації (14 тиждень) студент матиме на менше ніж 30 балів*.*

#### **11. Методичні рекомендації**

Вивчення дисципліни базується на класичних методах викладання з використанням конспекту лекцій, методичних вказівок. Особливістю методичного забезпечення є висока швидкість старіння інформації. Тому вивчення теми 2 ведеться з використанням матеріалах періодичних видань та технічної документації фірм виробників.

Обов'язковим є застосування комп'ютерних класів із відповідним програмним забезпеченням для комп'ютерного практикуму та мультимедійних засобів для лекційних занять.

#### **12. Рекомендована література**

#### **12.1. Базова**

*Основна література:* 

- 1. Задачин В. М. Чисельні методи : навчальний посібник / В. М. Задачин, І. Г. Конюшенко. – Х. : Вид. ХНЕУ ім. С. Кузнеця, 2014. – 180 с.
- 2. Гаврилюк І. П., Макаров В. П, Методи обчислень: Підручник: У 2ч.— К.: Вища шк., 1995,-Ч. 1. -367 с.
- 3. Возняк Л.С., Шарин С.В., Чисельні методи: Методичний посібник для судентів природничих спеціальностей. – Івано-Франківськ: Плай, 2001.-64с
- 4. Фельдман Л. П., Петренко А. І., Дмітрієва О. А., Чисельні методи в інформатиці: Підручник. - К.: BHV, 2006, - 408с.
- 5. Ляшенко Б.М. , Кривонос О.М., Вакалюк Т.А., Методи обчислень: навчально-методичний посібник для студентів фізико-математичного факультету. – Житомир: Вид-во ЖДУ, 2014. - 228 c.
- 6. Дьяконов В.П., Абраменкова И.В., Пеньков А.А. Новые информационные технологии: Учебное пособие. Часть 3. Основы математики и математическое моделирование. - Смоленск: СГПУ, 2003. - 192 с
- 7. Струтинський В.Б. Математичне моделювання процесів та систем механіки: Підручник. –Житомир: ЖІТІ, 2001, - 612с.
- 8. Родионов С.А., Автоматизация проектирования оптических систем. Учебное пособие. - Л: Машиностроение, 1982. - 270с.
- 9. Лазарев Ю.М. Моделювання на ЕОМ. Навчальний посібник. -К.: Політехніка.- 2007.-290с
- 10.Советов Б. Я., Яковлев С. А. Моделирование систем: Учеб. для вузов 3-е юд., перераб. и доп. — М.: Высш. шк., 2001. — 343 с
- 11.Трусов П.В. Введение в математическое моделирование. Учебное пособие М.: Логос, 2005.-440c.
- 12.Самарский А.А Численные методы.- М.:Наука, 1989,-430c
- 13.Амосов А.А. Дубинский Ю.А. Вычислительные методы для инженеров.- М.: Высшая школа ,1994.- 544с
- 14.Васильков Ю.В. Компьютерные технологии вычислений в математическом моделировании. Уч. пособие – М.: Финансы и статистика, 2002.-258c
- 15.Формалев В.Ф., Ревизников Д.Л Численные методы М.: Физматлит, 2004 400с
- 16. Заварынин В.М. Житомирский В.Г Численные методы,- М.: Просвещение, 1991 176с
- 17.Калиткин Н.Н. Численные методы. Учебное пособие. М.: Наука, 1978. 512 с.

18.Поршнев С.В. Численные методы на базе MathCAD. Уч.пособие ,СПб.: БХВ, 2005.-464с

#### **12.2. Допоміжна**

- 19.Дьяконов В.П. Компьютерная математика. Теория и практика.-М.: Нолидж.2001.- 1296с
- 20.Волков Е.А. Численные методы. М.: Наука, 1987. 248с
- 21. ДСТУ 2481-94. Системи оброблення інформації. Інтелектуальні інформаційні технології.Терміни та визначення: чинний від 1995-01-01. Офіц. вид. К. : Держстандарт України, 1994. 72с.
- 22. ДСТУ 2226-93. Автоматизовані системи.Терміни та визначення: чинний від 1994-01- 07. Офіц. вид. К. : Держстандарт України, 1994. 91c.
- 23. Очков В. Ф., Богомолова Е. П., Иванов Д. А. Физико- математические этюды с Mathcad и Интернет: Учебное пособие.— СПб.: Издательство «Лань», 2016.— 388 с.: ил.— (Учебники для вузов. Специальная литература).
- 24. Дьяконов В.П., Абраменкова И.В. Mathcad 8 PRO в математике, физике и Internet, М.: Нолидж, 2000. – 512с.

#### **13. Інформаційні ресурси**

- 1. http://www.ptc.com
- 2. http://www.exponenta.ru